NGÔ NHƯ KHOA, ÔN NGŨ MINH, PHAM THI THU HẰNG

## **GIÁO TRÌNH TOÁN ÚNG DUNG TRONG KĨ THUẬT**

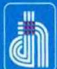

NHÀ XUẤT BẢN ĐẠI HỌC THÁI NGUYÊN NGÔ NHƯ KHOA, ÔN NGŨ MINH, PHAM THI THU HẰNG

## **GIÁO TRÌNH** TOÁN ỨNG DỤNG **TRONG KÝ THUẬT**

NHÀ XUẤT BẢN ĐẠI HỌC THÁI NGUYÊN **NĂM 2019** 

## **MÃ SỐ:**  $\frac{01 - 86}{\text{DHTN - } 2019}$

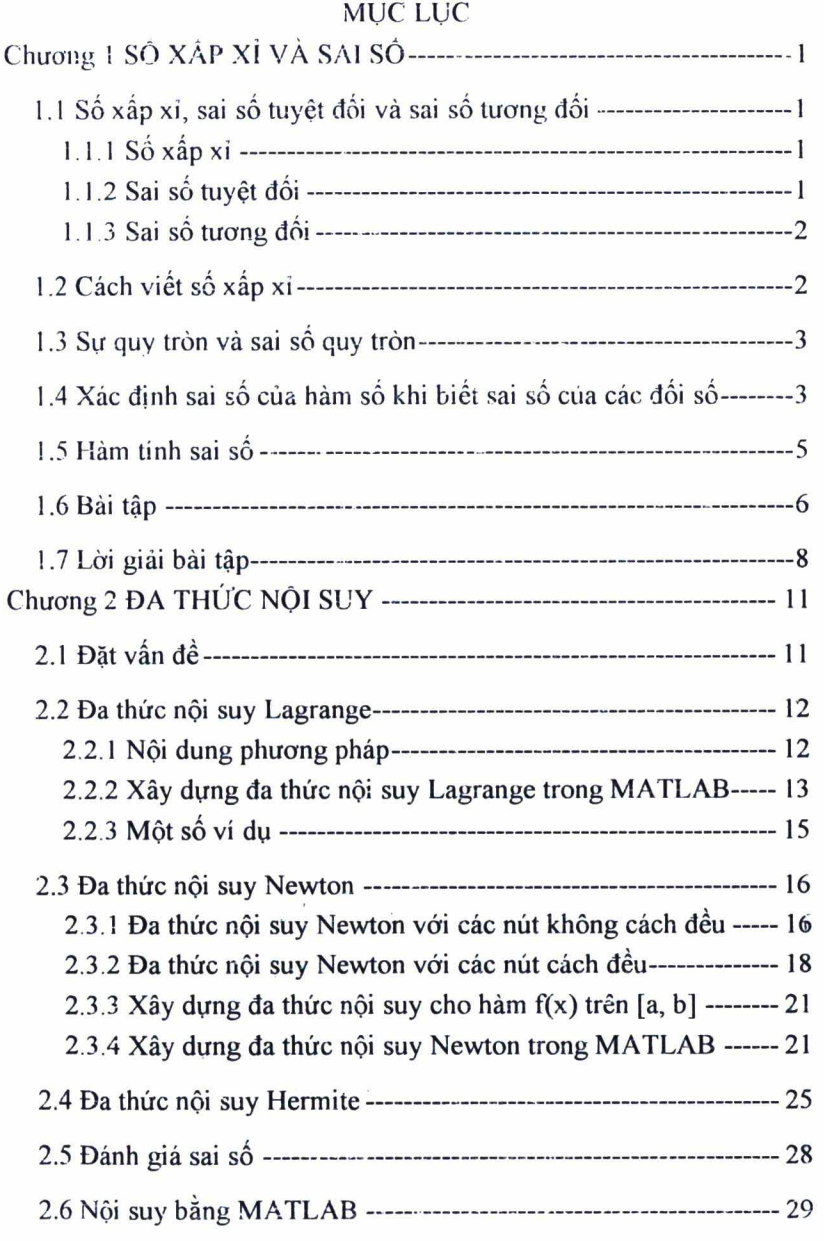

TOÁN ỨNG DỤNG TRONG KỸ THUẬT

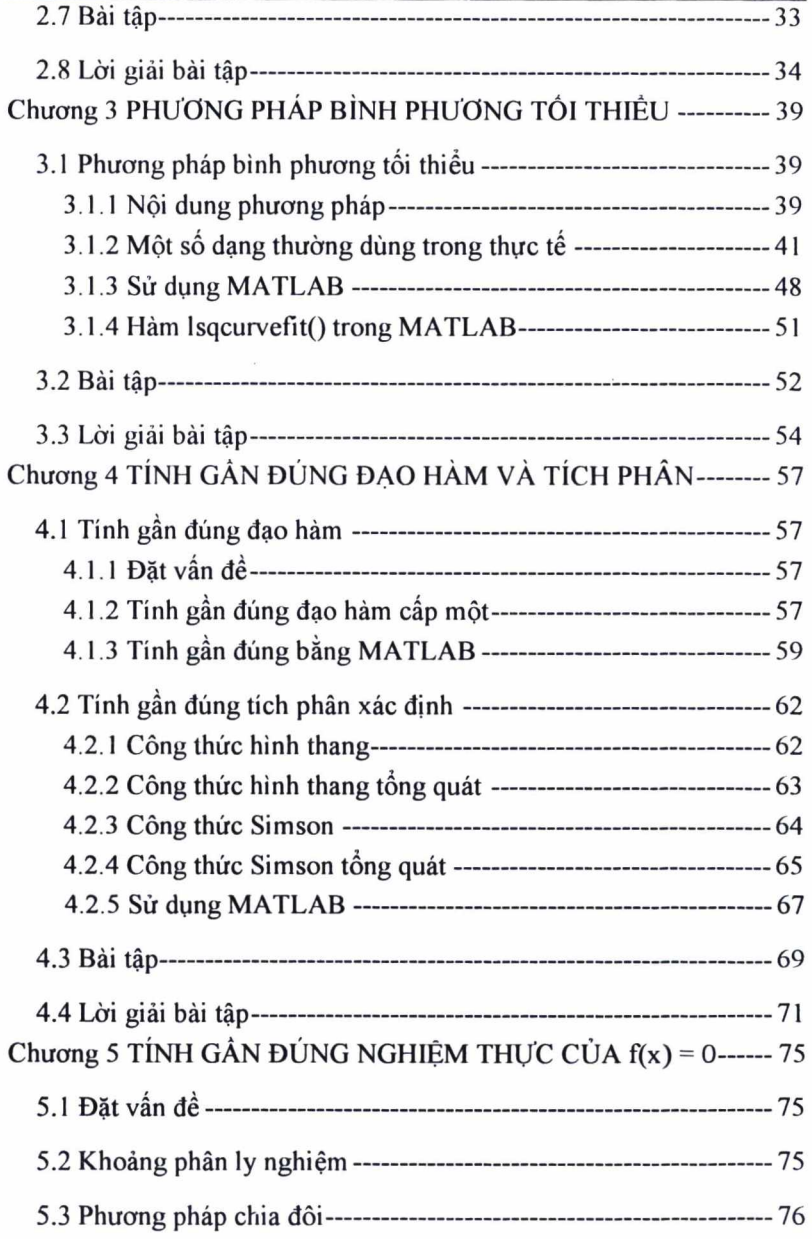

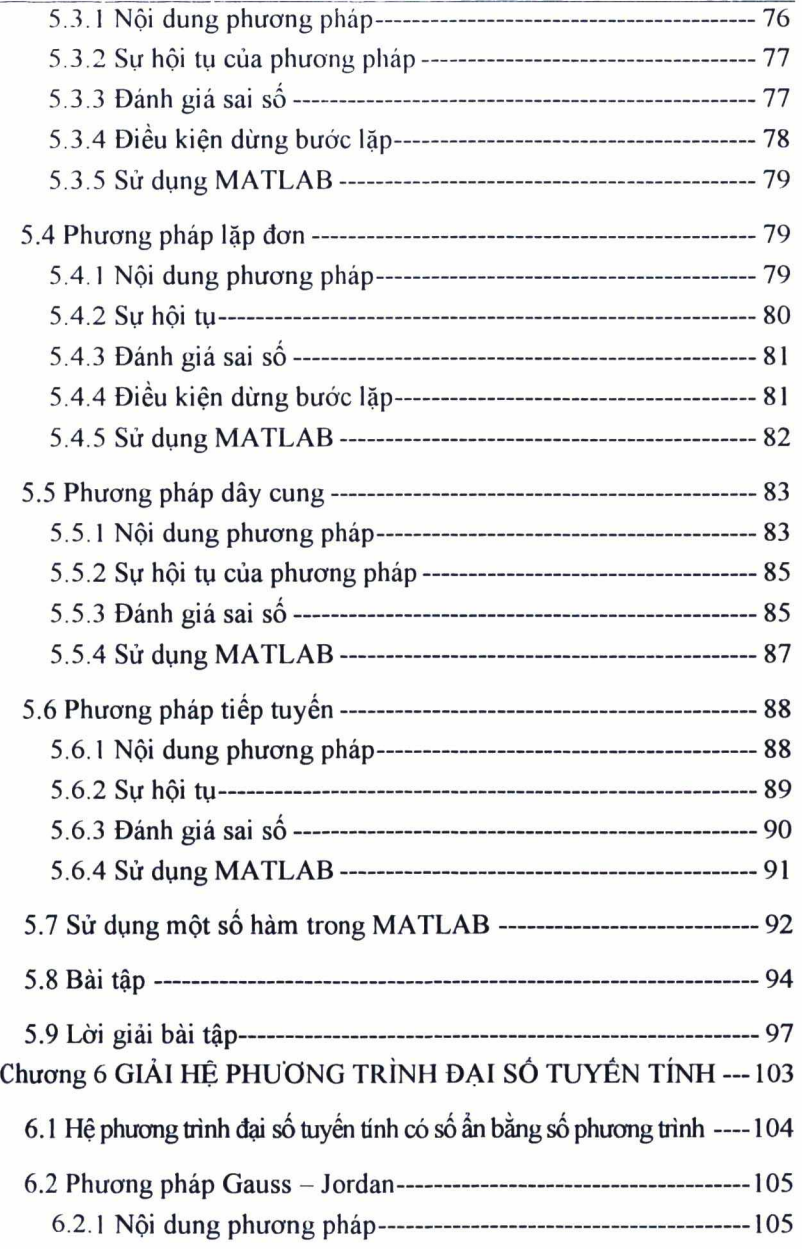

 $\ddot{\phantom{0}}$ 

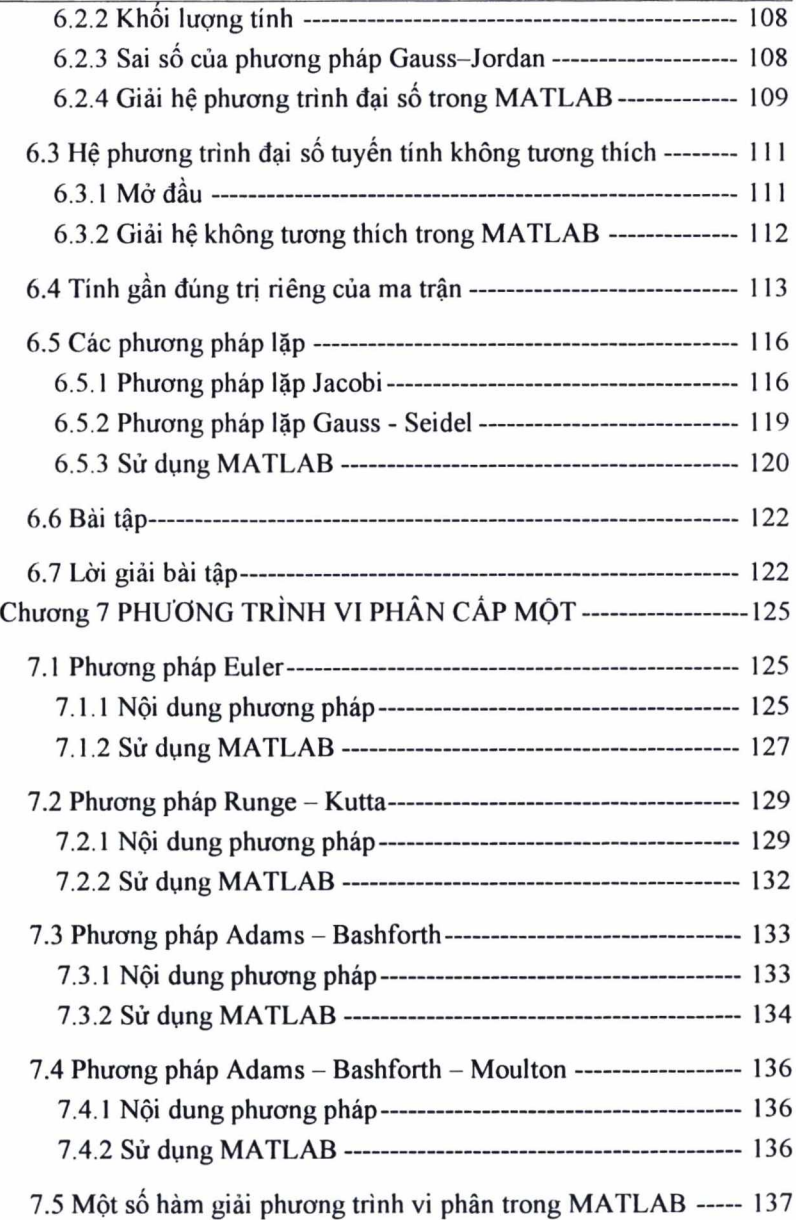

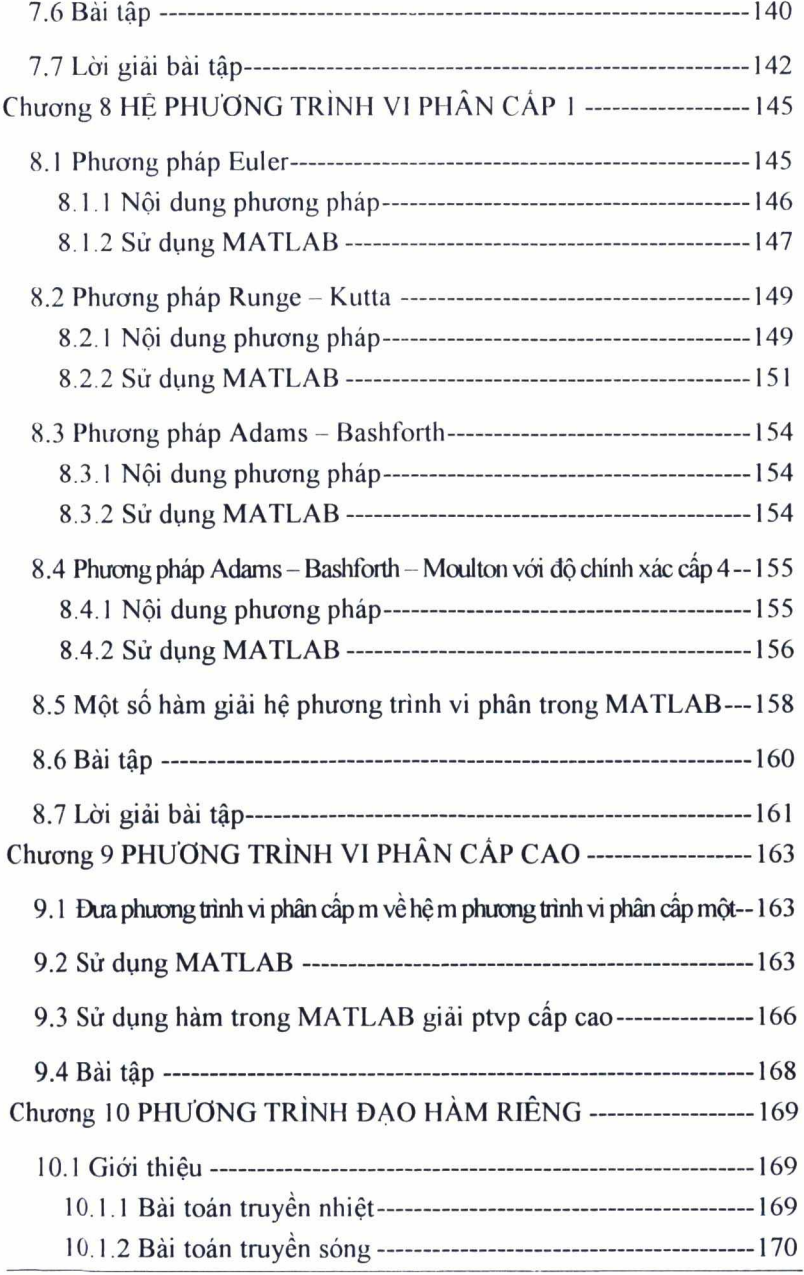

TOÁN ỨNG DỤNG TRONG KỸ THUẬT

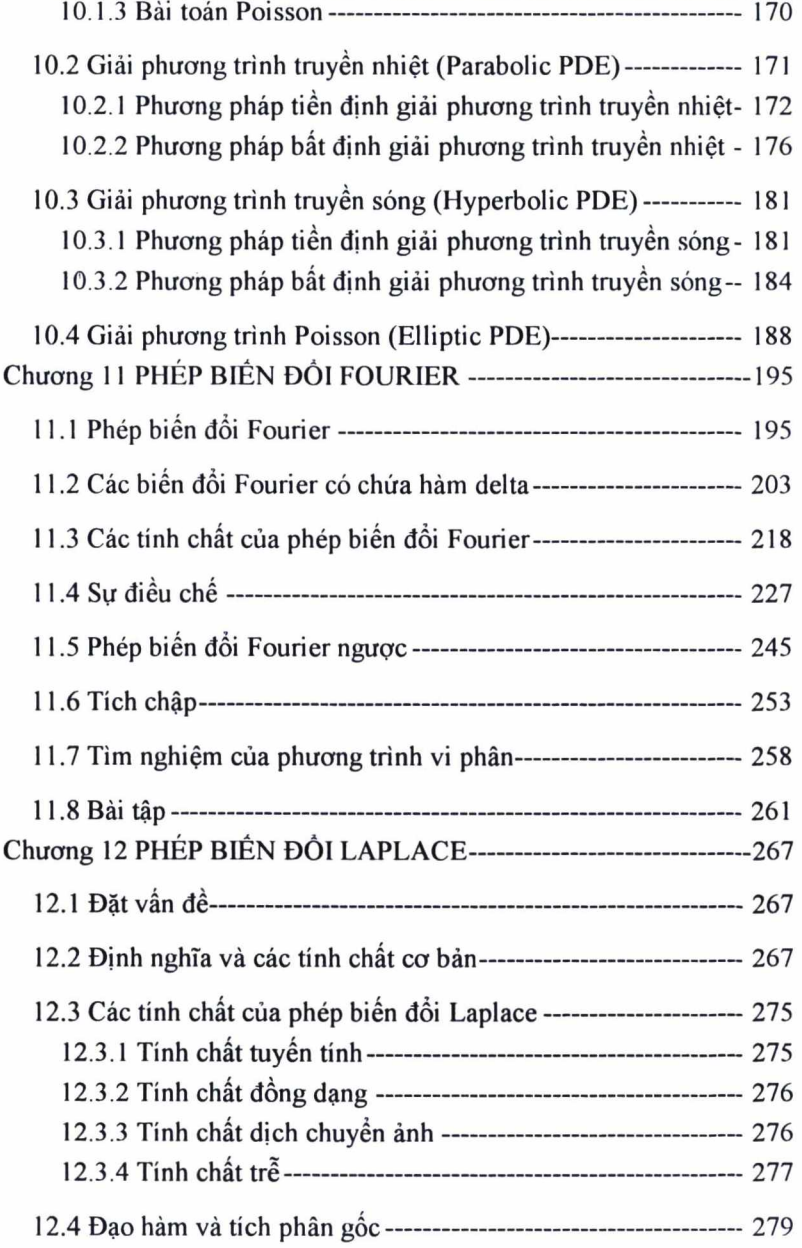

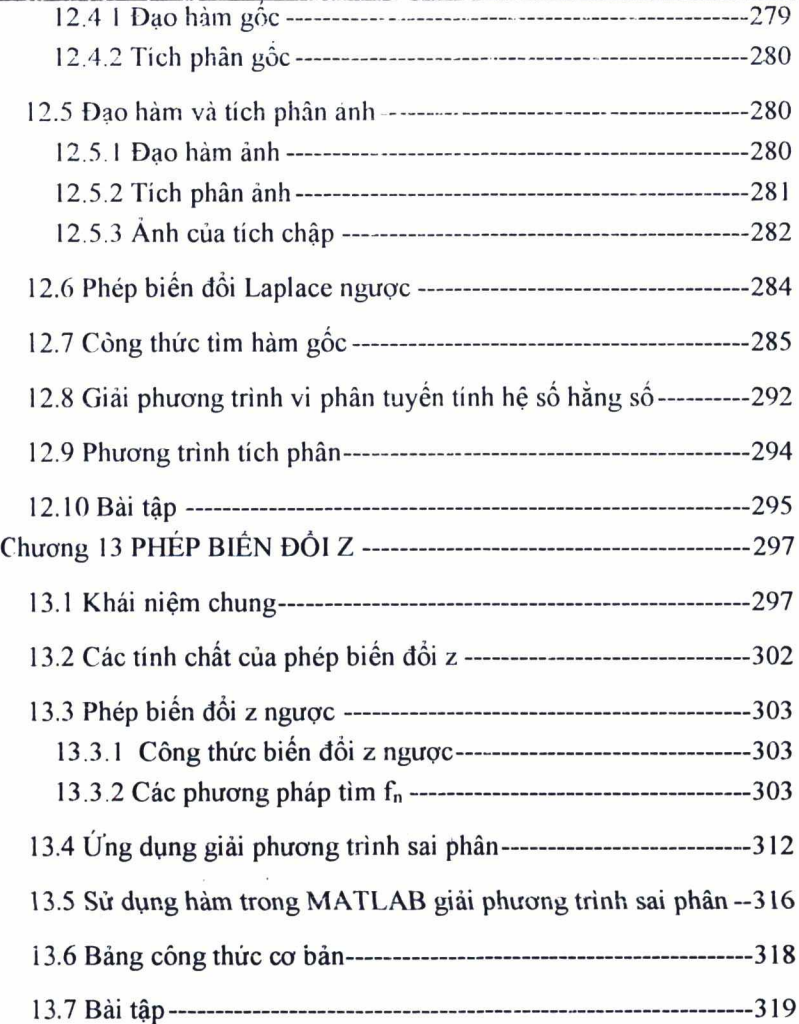